Hier die Konfigurationsseiten (diesmal der Test auf dem zweiten Rechner – Gegenstelle intern : mein Smartphone mit FritzFon-App (auch SIP-Telefon)):

Hinweis: Die Statuszeile überschreibt sich manchmal selbst so das sie unlesbar wird (siehe ersten Screenshot) – Ein Minimieren und wieder herstellen behebt den Anzeigefehler

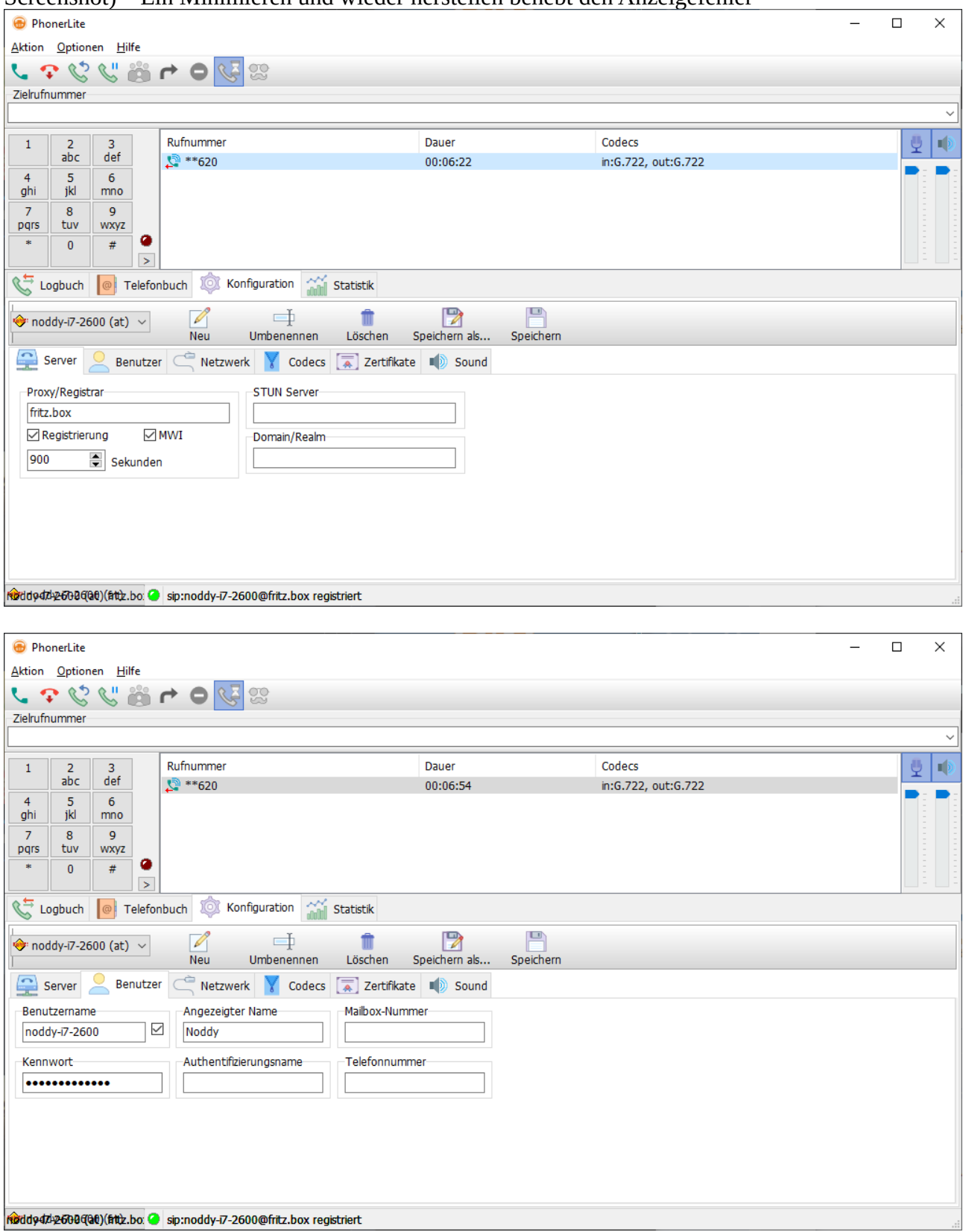

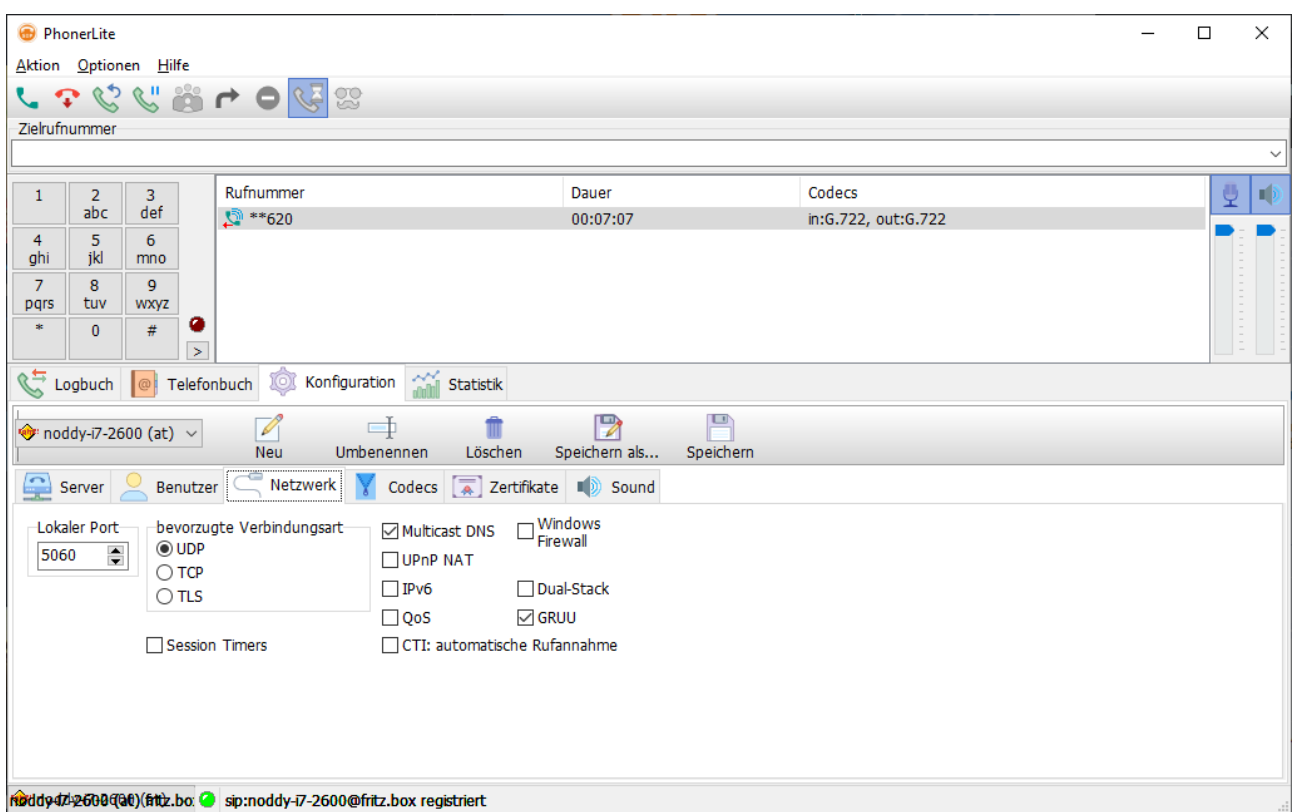

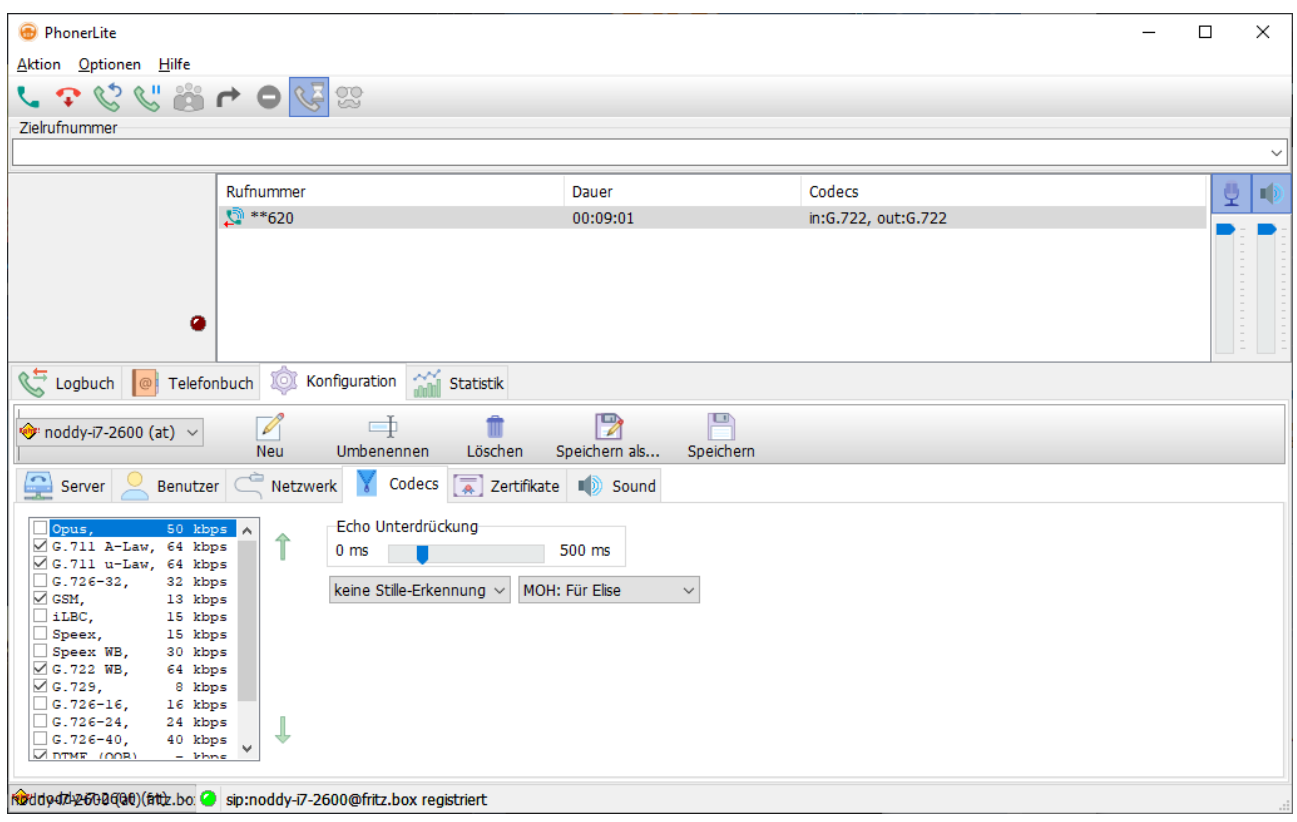

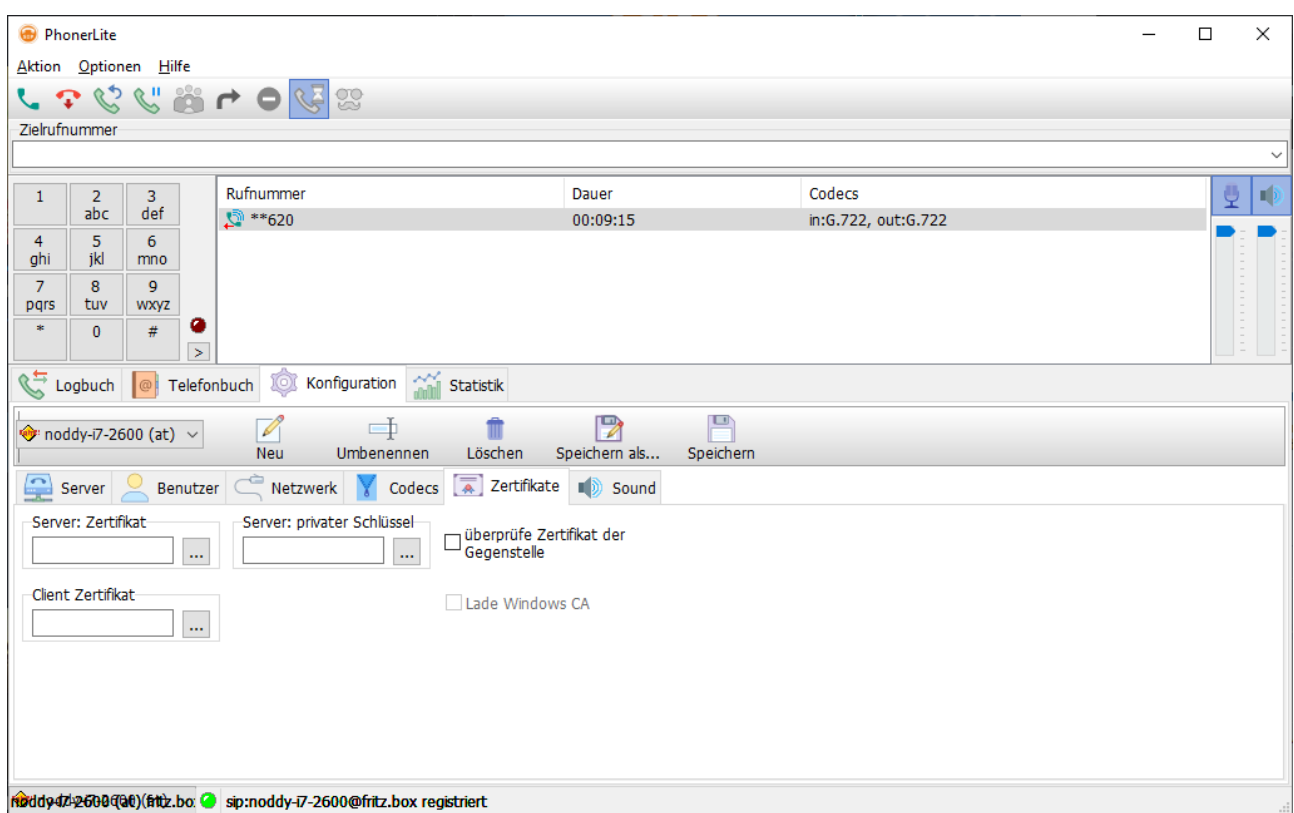

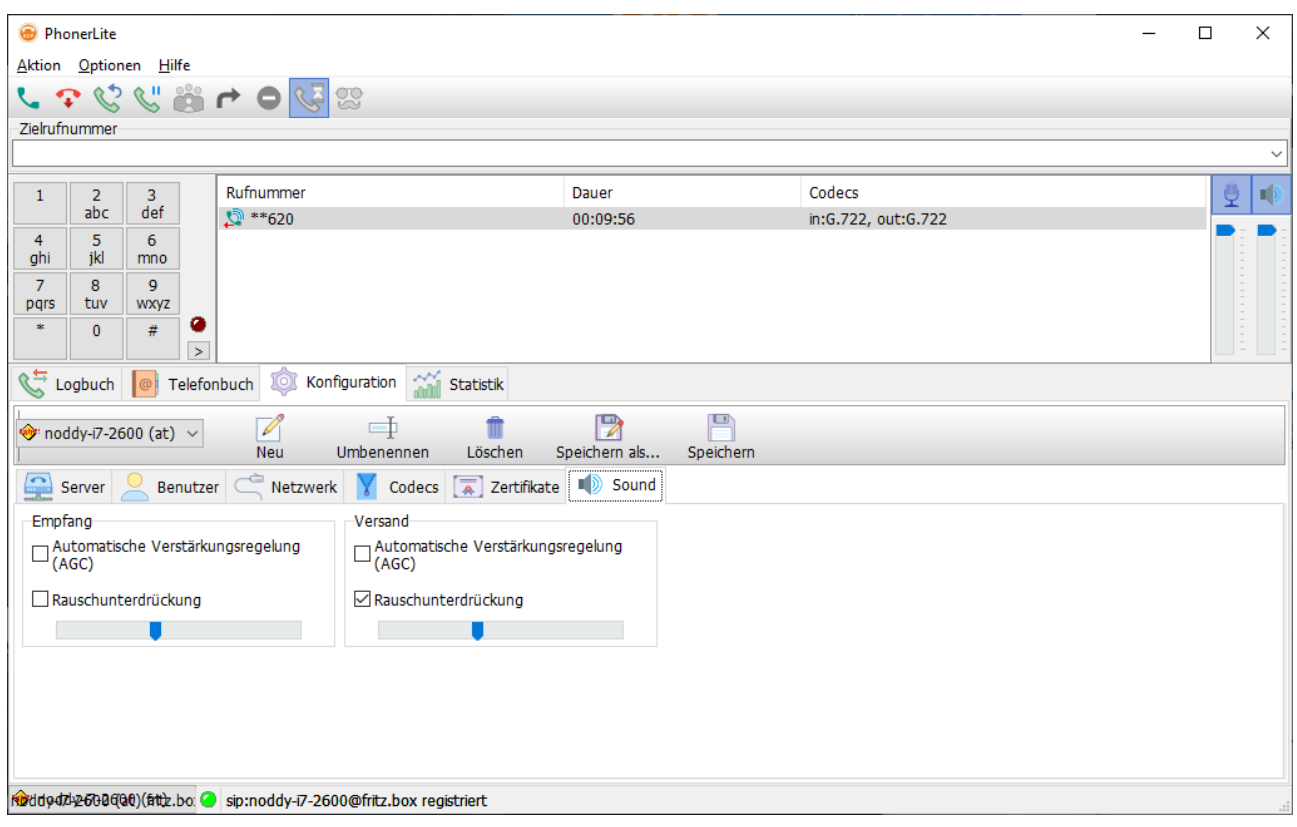

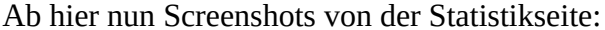

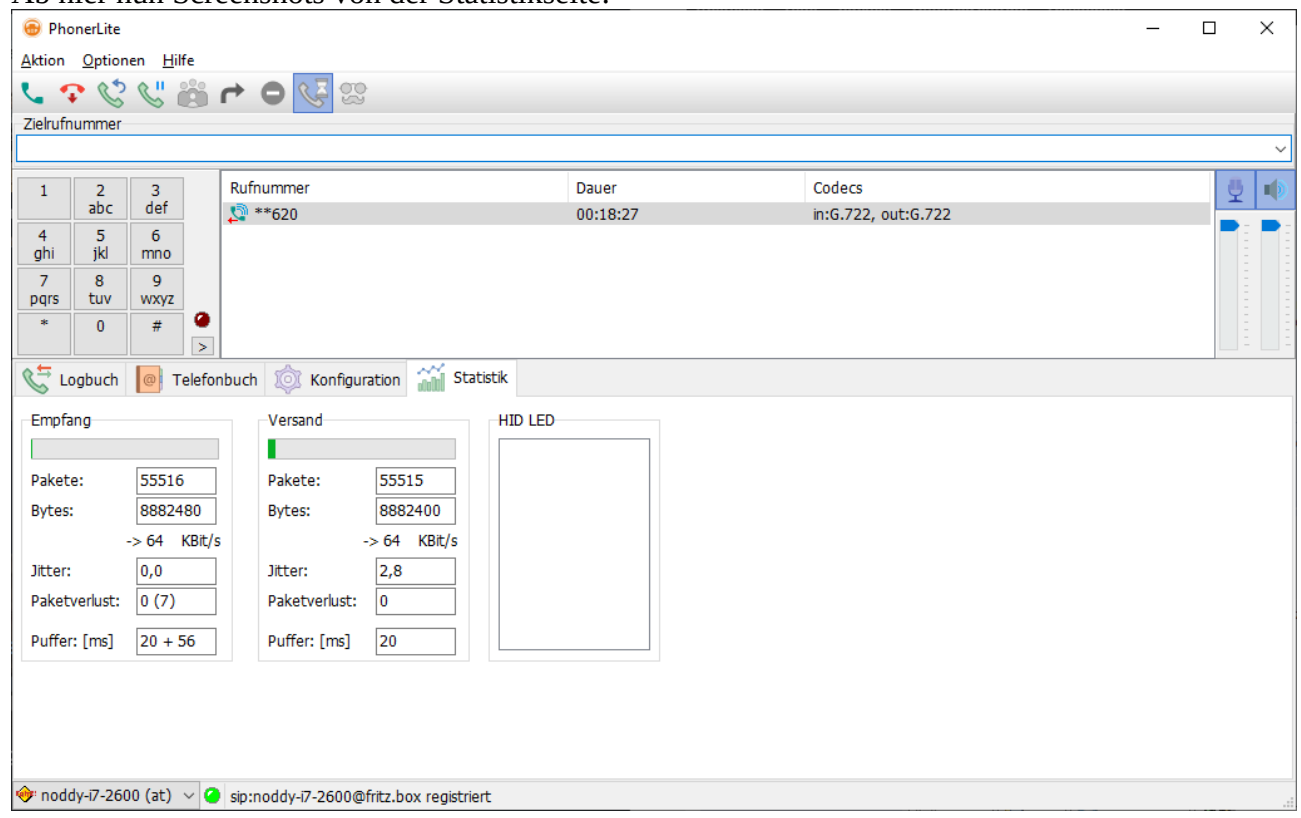

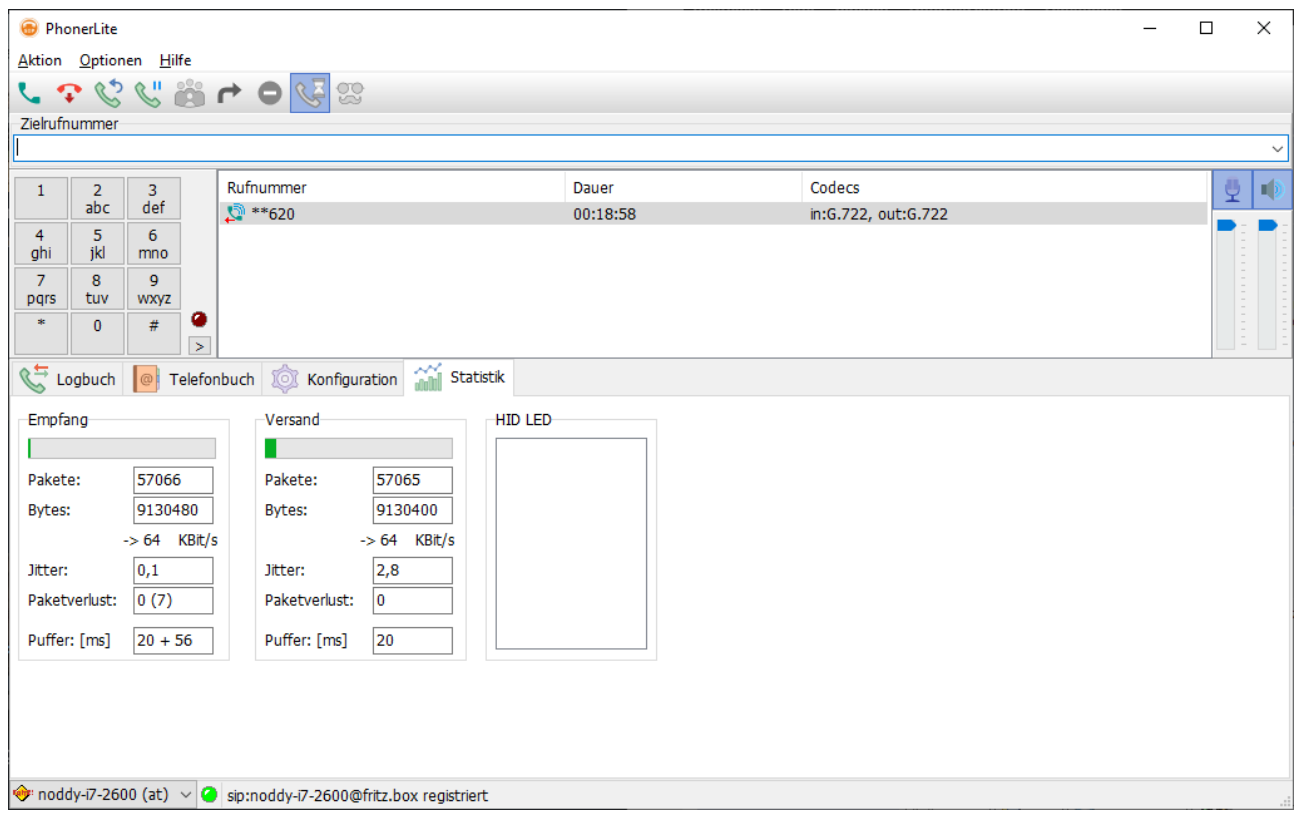

## Ab hier nun Screenshots von der Statistikseite:

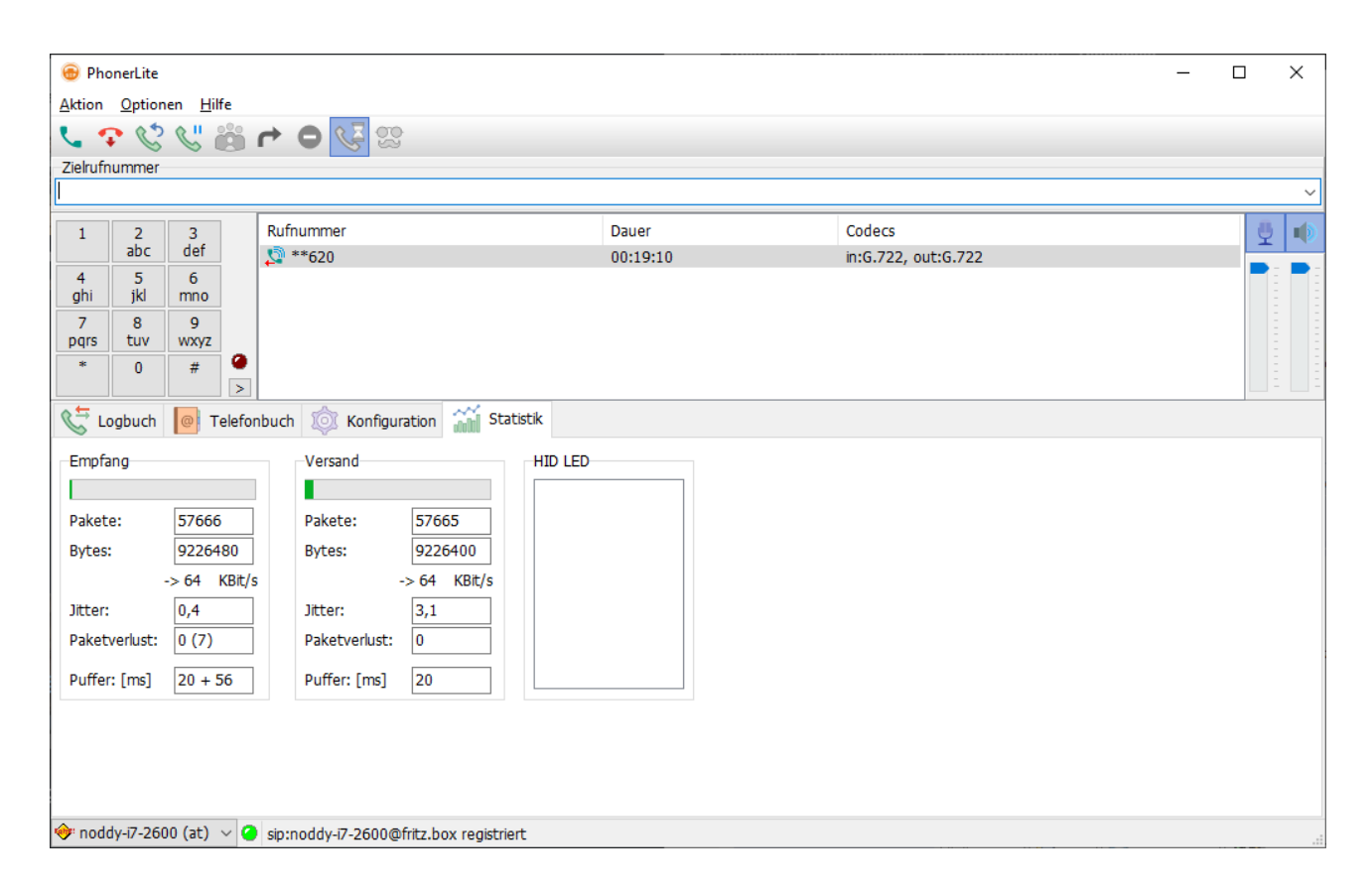

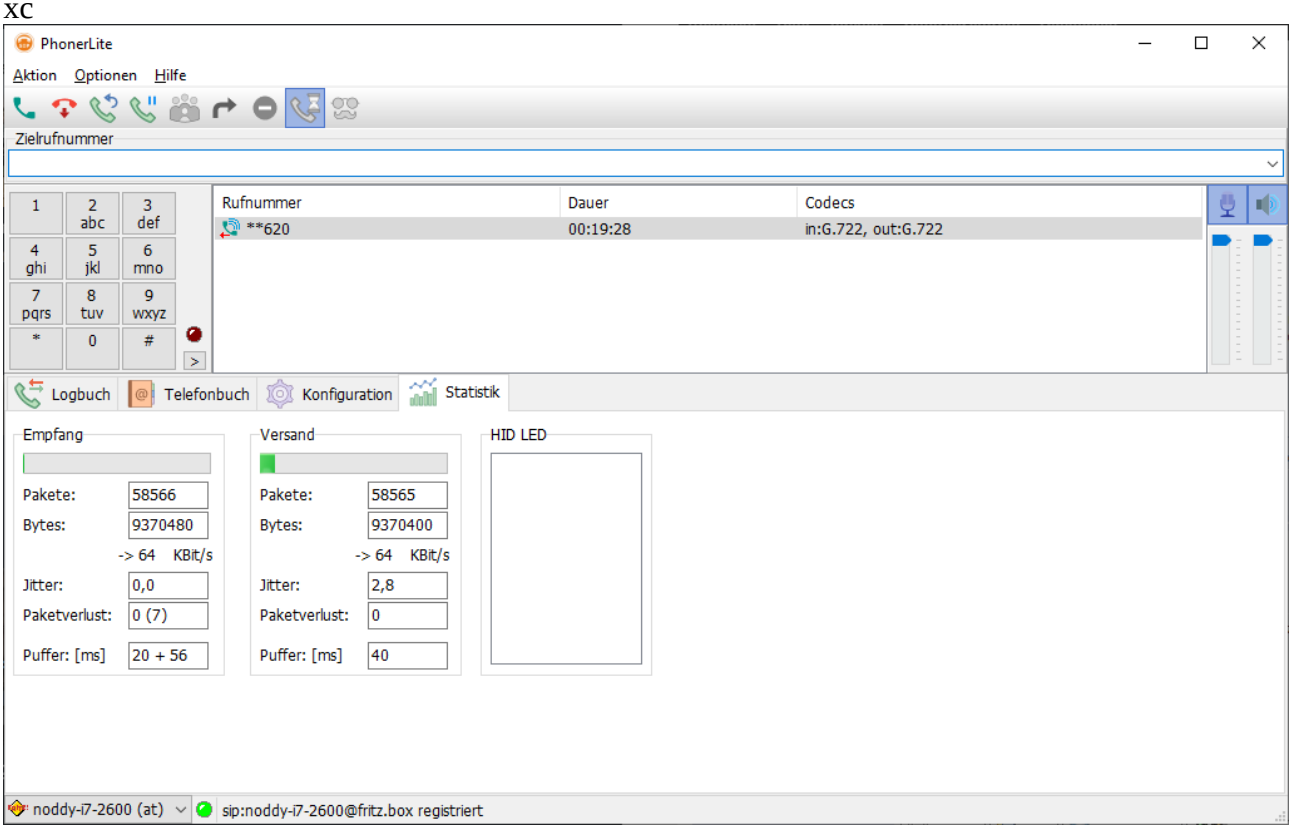

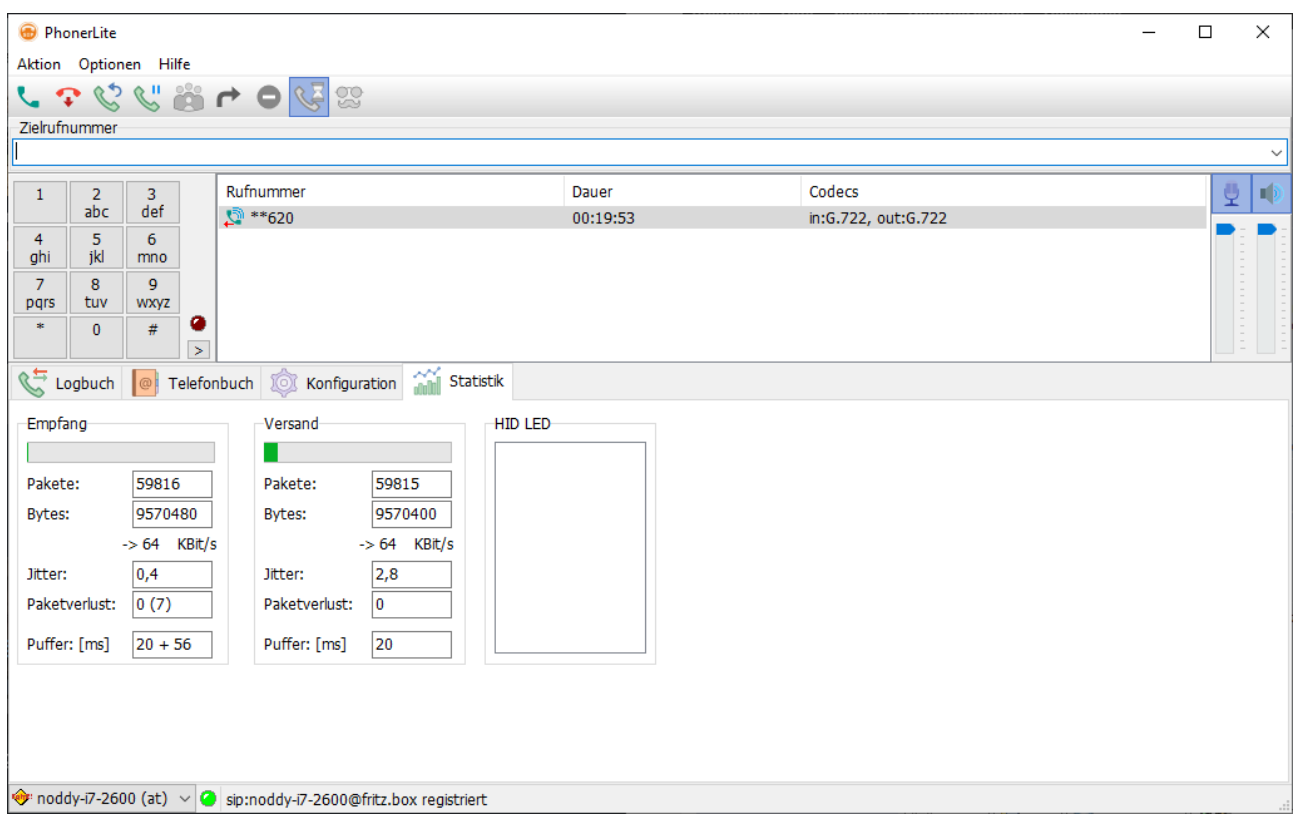

## **VXCV**

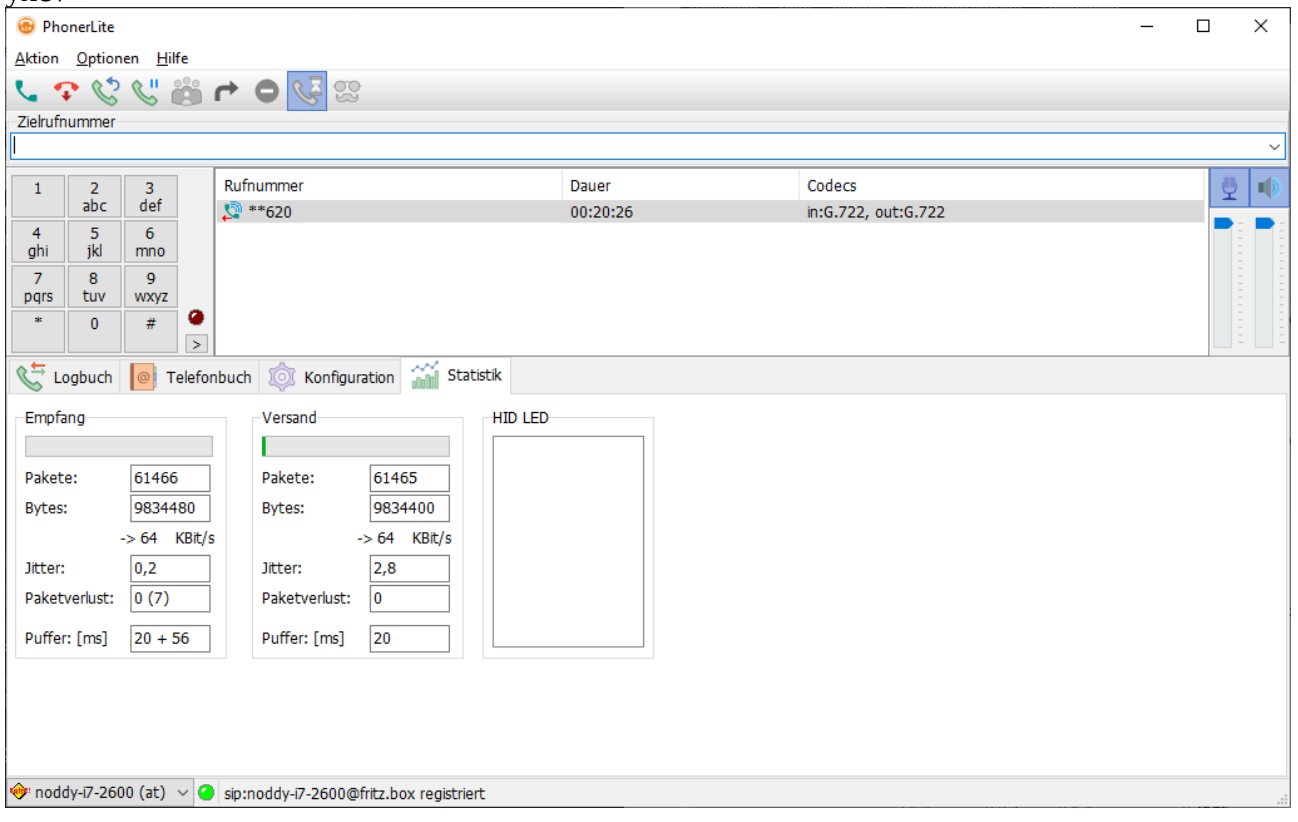

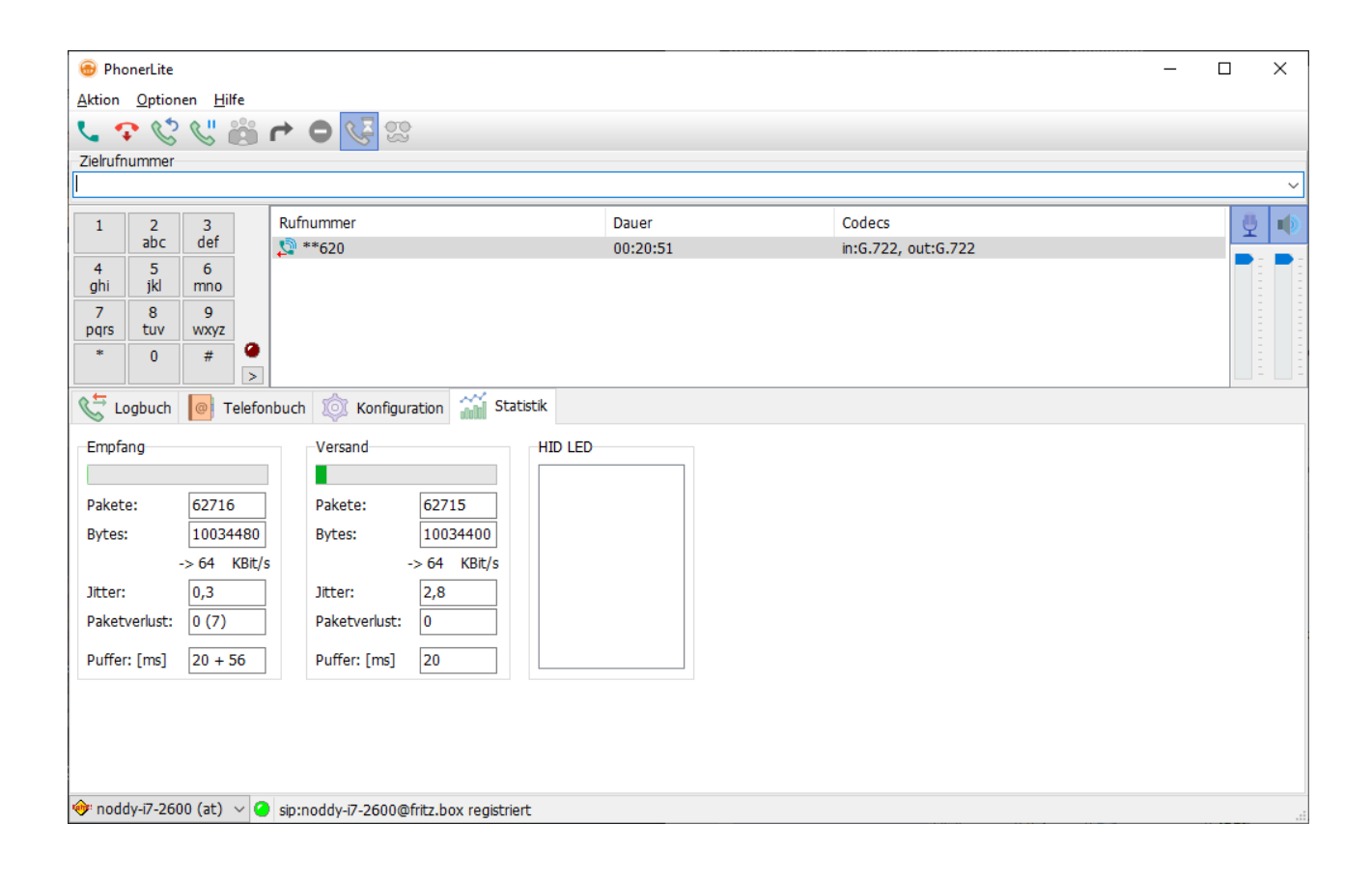

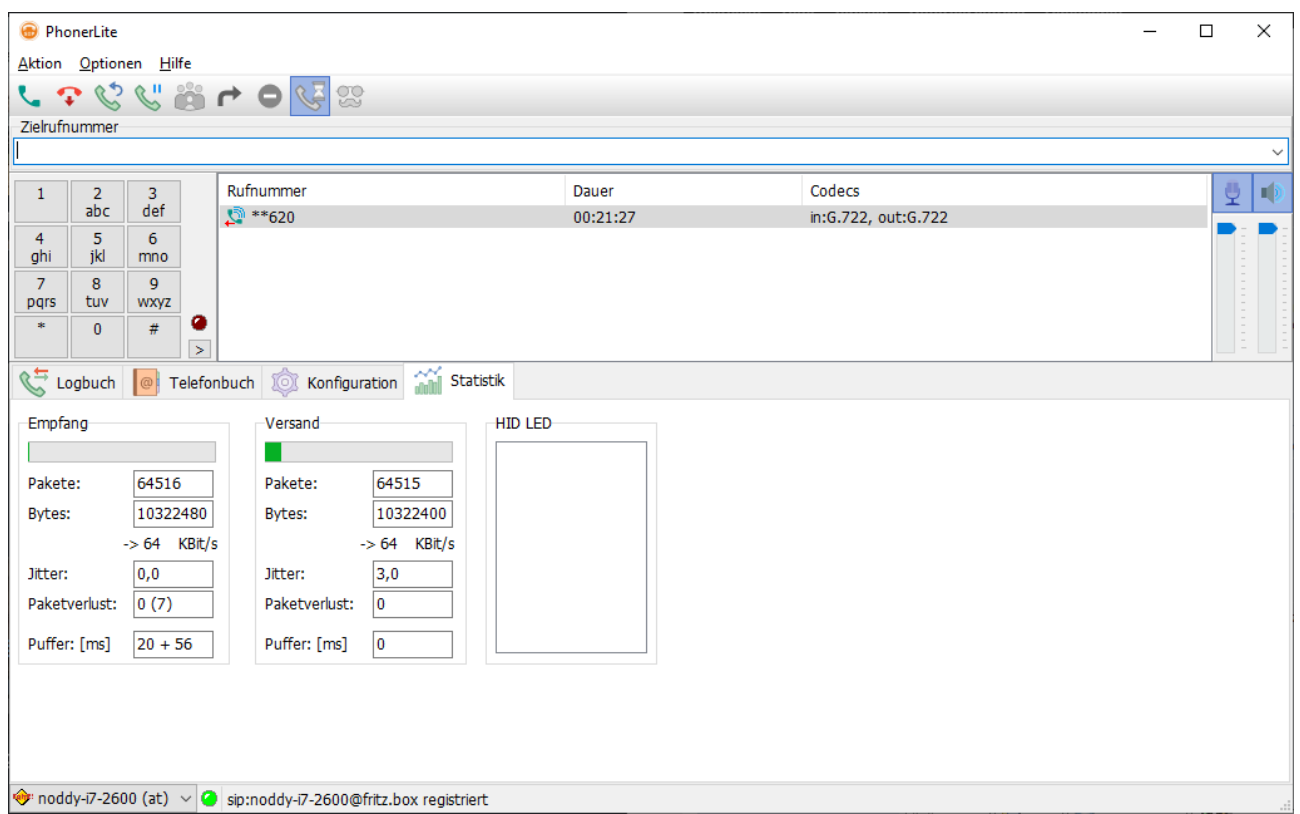

Aber nun nur ein paar Sekunden später, tritt der Fehler auch auf diesem Rechner auf ebenfalls bei ca. 22 Minuten:

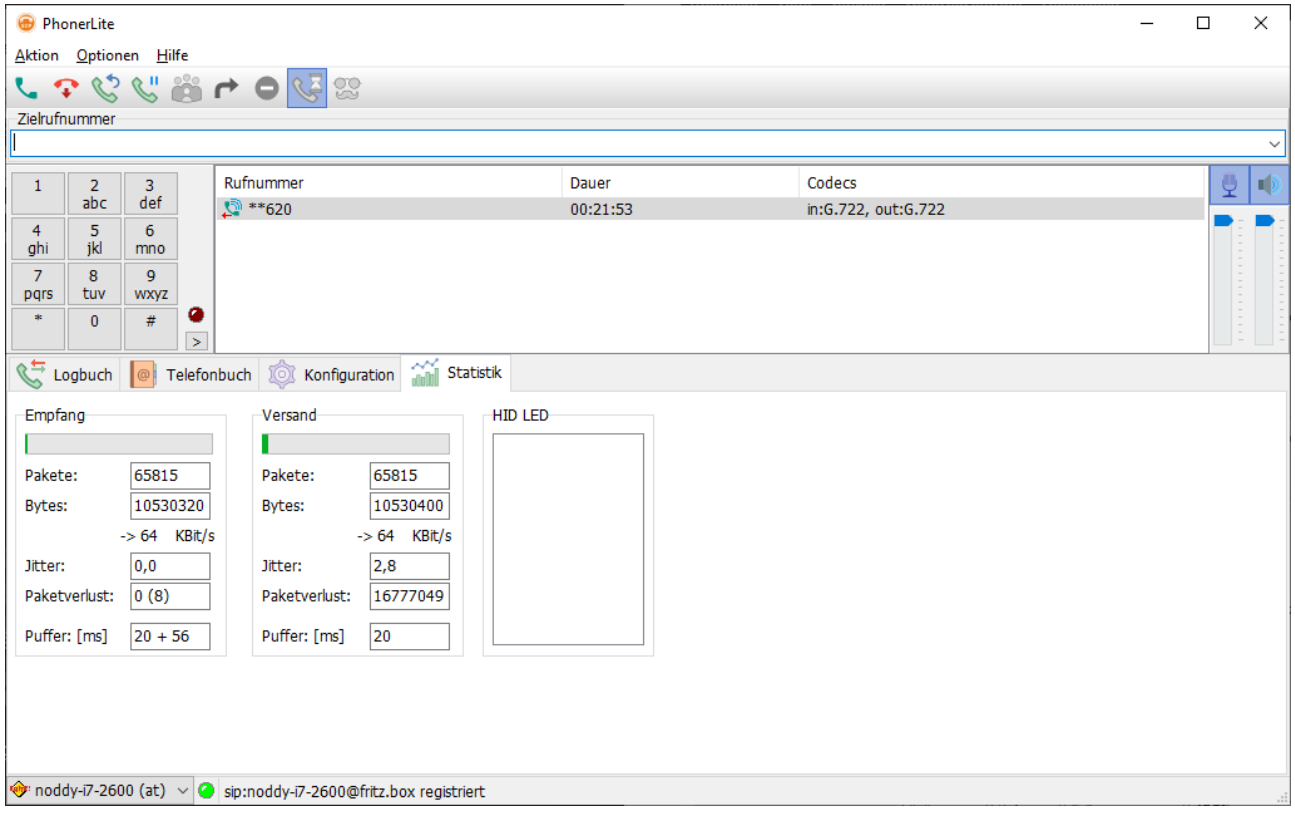